# **Протокол обмена ТМК-Н120 (версия ПО 2.0)**

Для доступа по RS-232.1 интерфейсу cигнал DTR и RTS должен быть снят. Формат передачи Скорость – 1200, 2400, 4800, 9600, 19200, 38400, 57600, 115200. Длинна слова – 8 бит, Четность – НЕТ, Стоповые биты – 1. Для доступа по RS232 необходимо использовать 0 адрес. Для доступа по RS-485 необходимо использовать адрес прибора. На адрес равный 0 ответ по интерфейсу RS-485 не возвращается.

Ответ от прибора поступает не ранее чем через 8 байтный интервал времени после приема последнего байта команды. Для чтения рабочих параметров используются функции стандартного протокола MODBUS RTU. **Данные в регистрах Modbus имеют формат Big-Endian (первым идет старший байт)**. Для доступа к архивным данным используются служебные функции. **Данные в служебных функциях имеют формат Little-Endian (первым идет младший байт).** 

## **Функции протокола MODBUS RTU**

#### *Функция* **0x03 READ HOLDING REGISTERS Чтение регистра хранения** *Функция* **0x04 READ INPUT REGISTERS Чтение входного регистра Посылка**

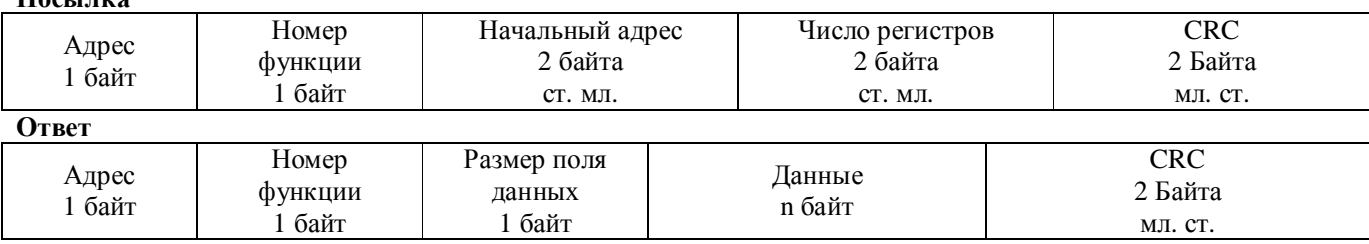

#### *Функция* **0x06 PRESET SINGLE REGISTER Запись регистра хранения Посылка**

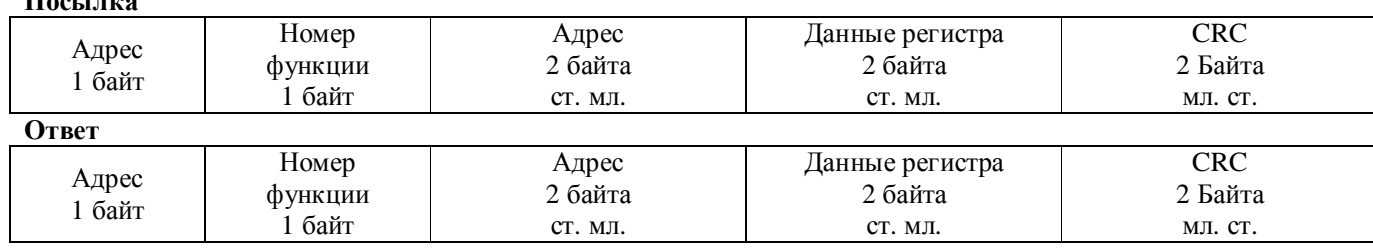

## *Функция 0x11 REPORT SLAVE I.D. Информация об устройстве*

#### **Посылка**

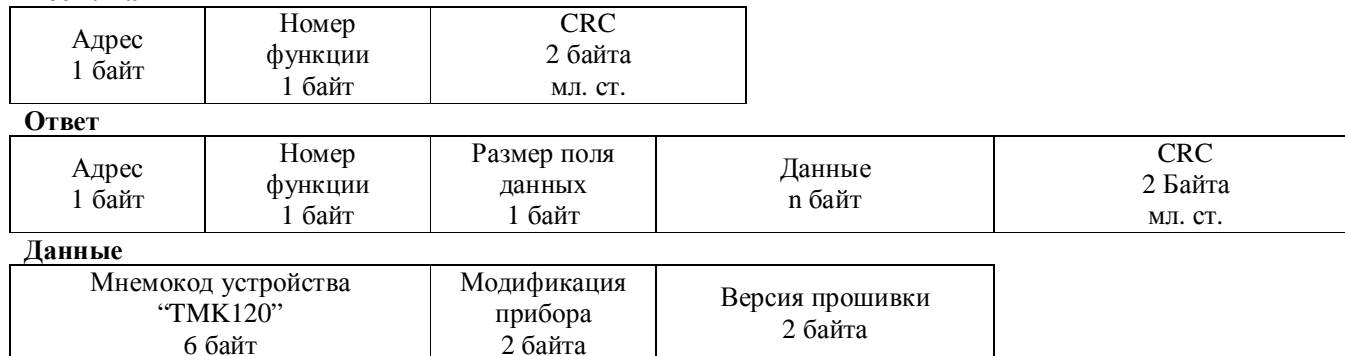

#### **Ошибка**

}

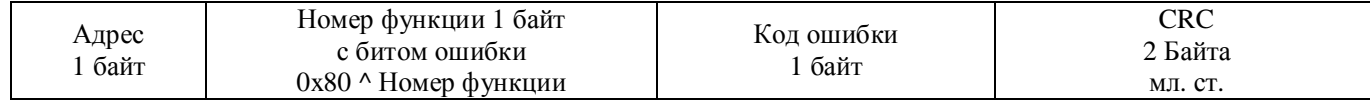

## **Коды ошибок**

#define ILLEGAL\_FUNCTION 0x01 // Недопустимый(неподдерживаемый) номер функции #define ILLEGAL\_DATA\_VALUE 0x03 // Недопустимое значение в поле данных #define SLAVE\_DEVICE\_FAILURE 0x04 // Внутренняя ошибка прибора<br>#define ACKNOWLEDGE 0x05 // Запущена долговременная оп #define NEGATIVE\_ACKNOWLEDGMENT 0x07 // Доступ к регистру закрыт

- #define UNKNOWN\_ERROR 0x00 // Общая ошибка(без конкретизации причины)
	-
	- // Недопустимый(неверный) номер регистра
	-
	-
	- // Запущена долговременная операция
- #define SLAVE\_DEVICE\_BUSY 0x06 // Устройство занято выполнением долговременной операции
	-

#### **Алгоритм расчета CRC**

```
unsigned short CalculateCrc(unsigned char *buf, unsigned short size) { 
WORD retval=0xFFFF; BYTE j,carry;
 for( ; size != 0 ; buf++, size-- ) {
    retval ^{\wedge} = *buf;
    for (j = 0; j < 8; j++)carry = retval \& 1;
        retval \gg=1;
        if (carry) 
             retval ^{\wedge} = 0xA001;
     } 
 } 
 return retval;
```
## **Регистры ввода**

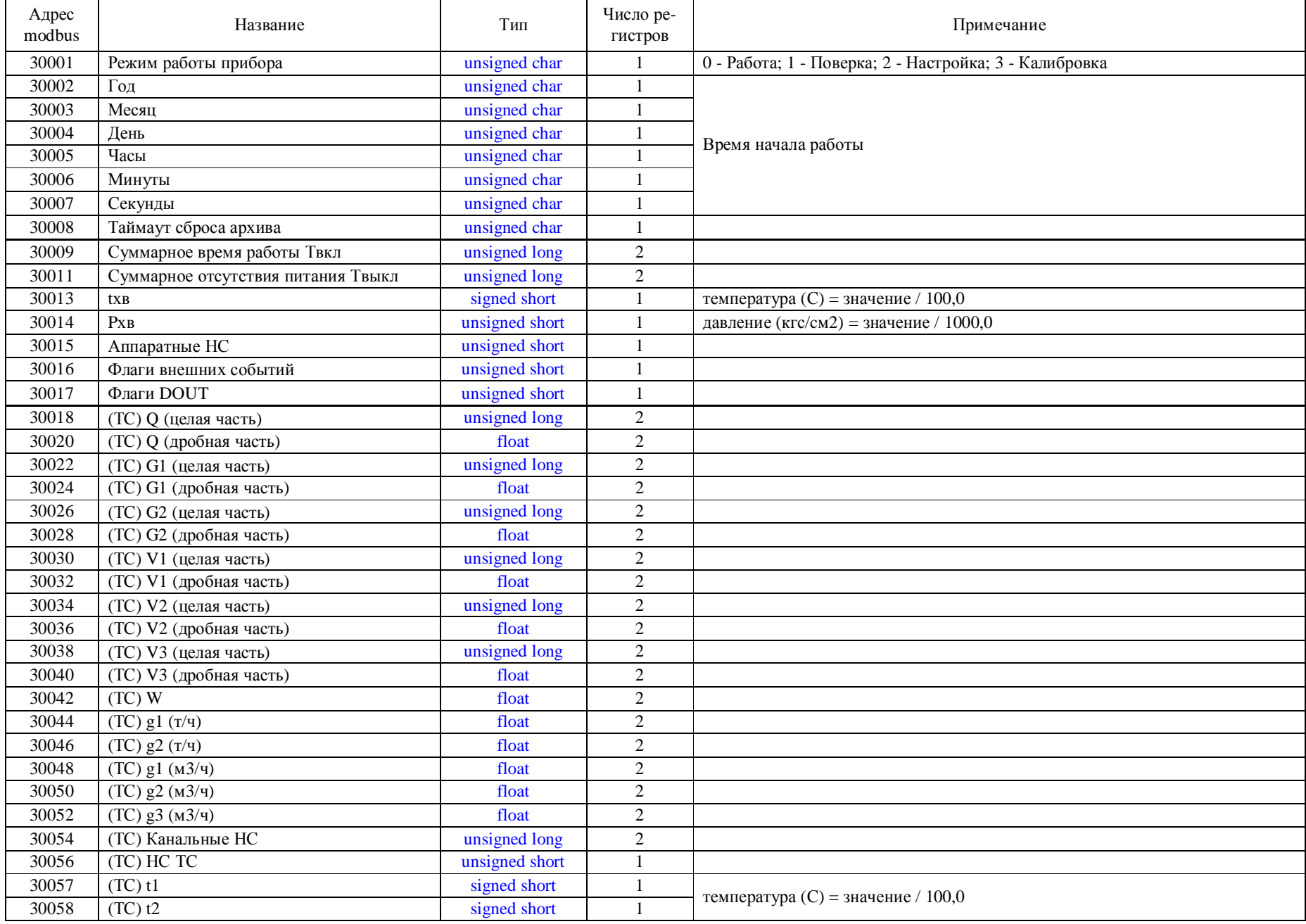

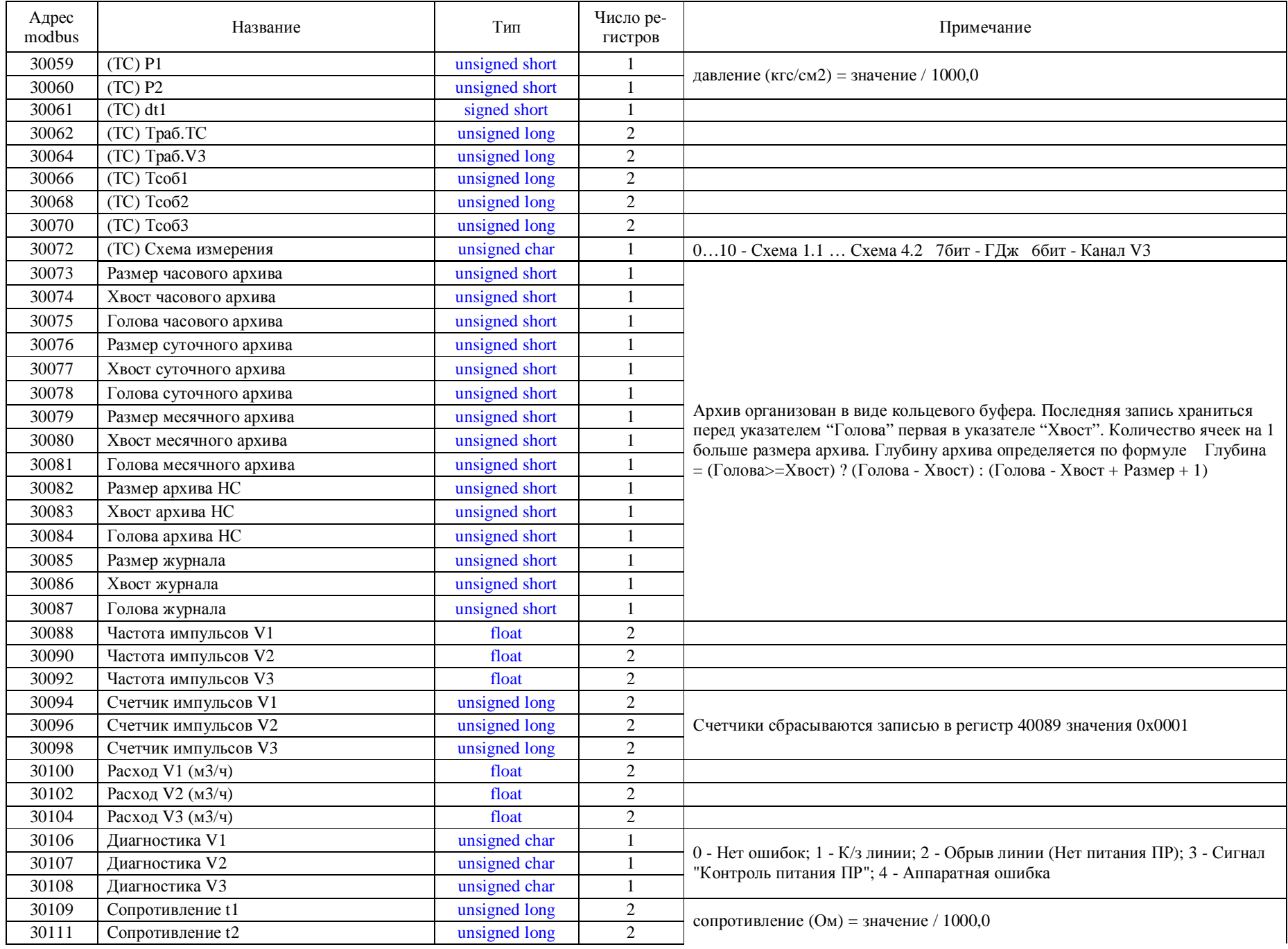

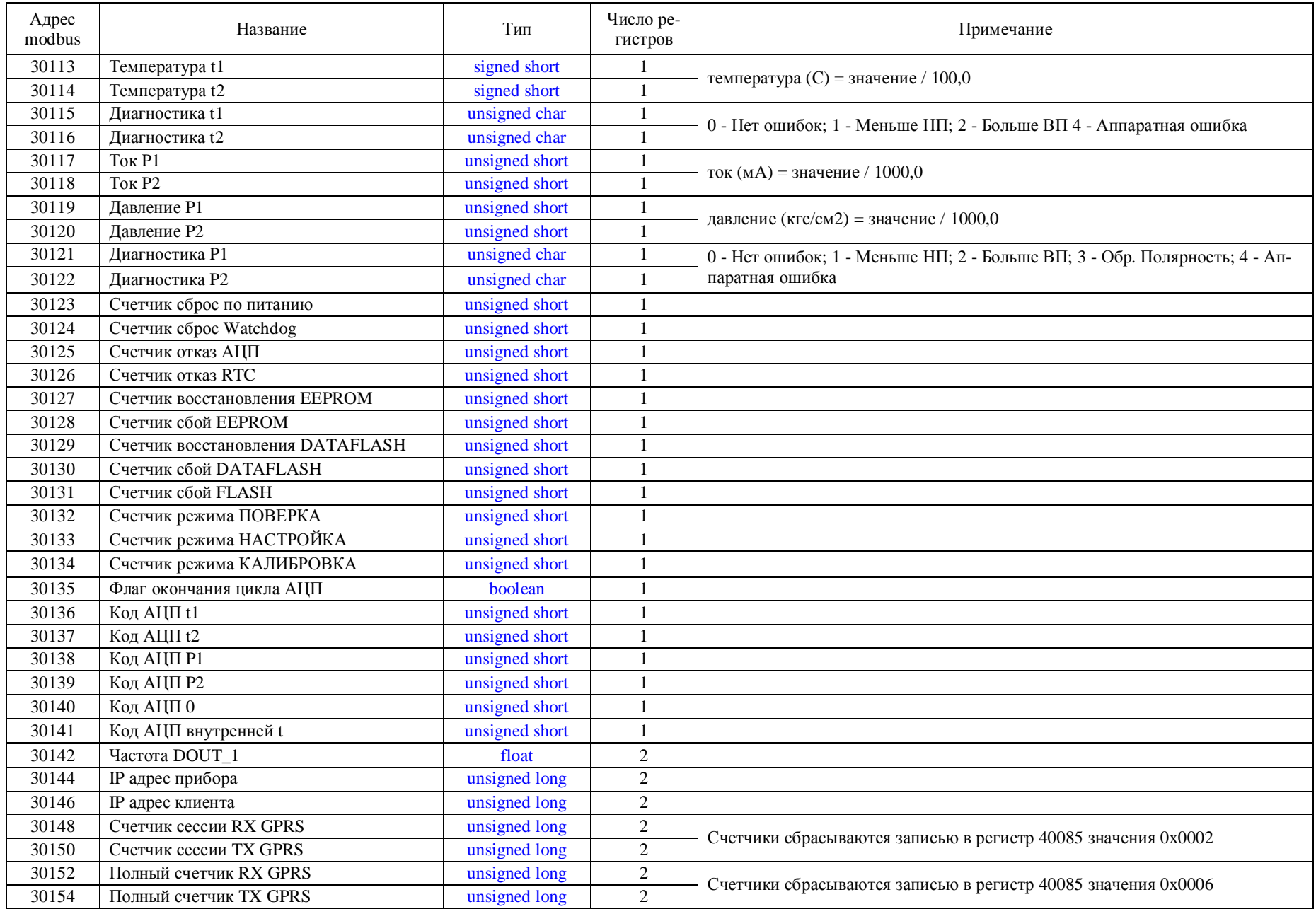

## **Регистры хранения**

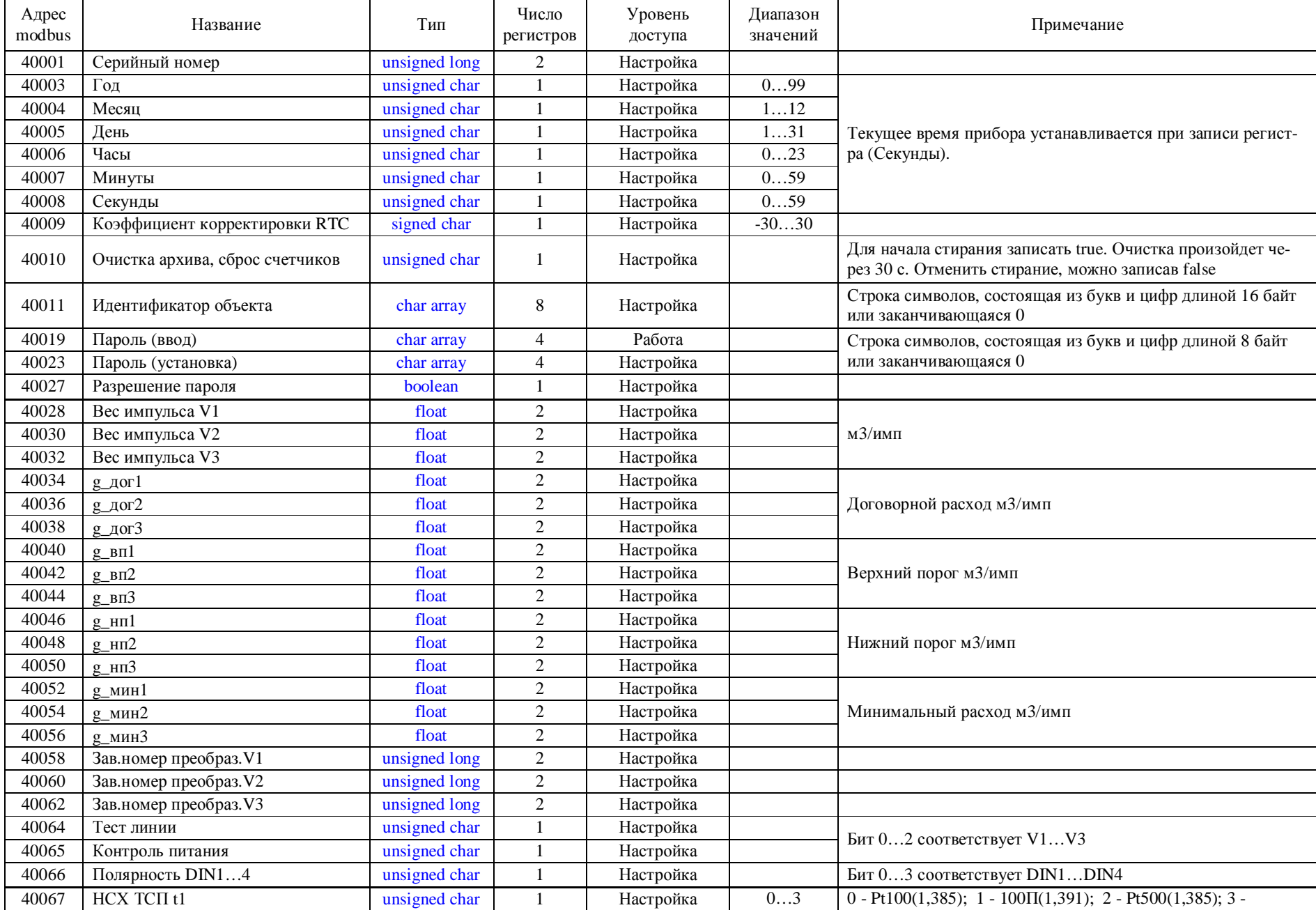

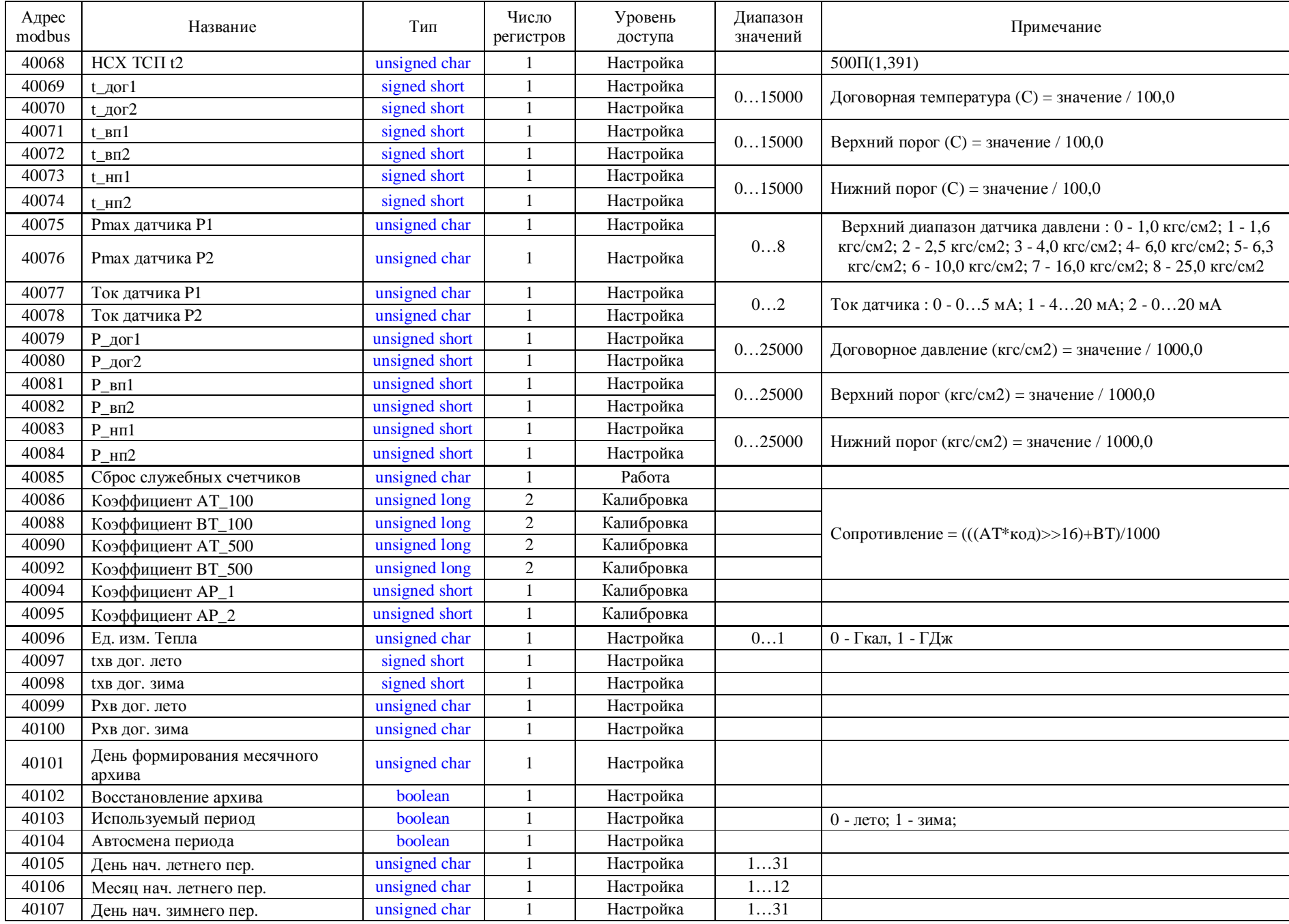

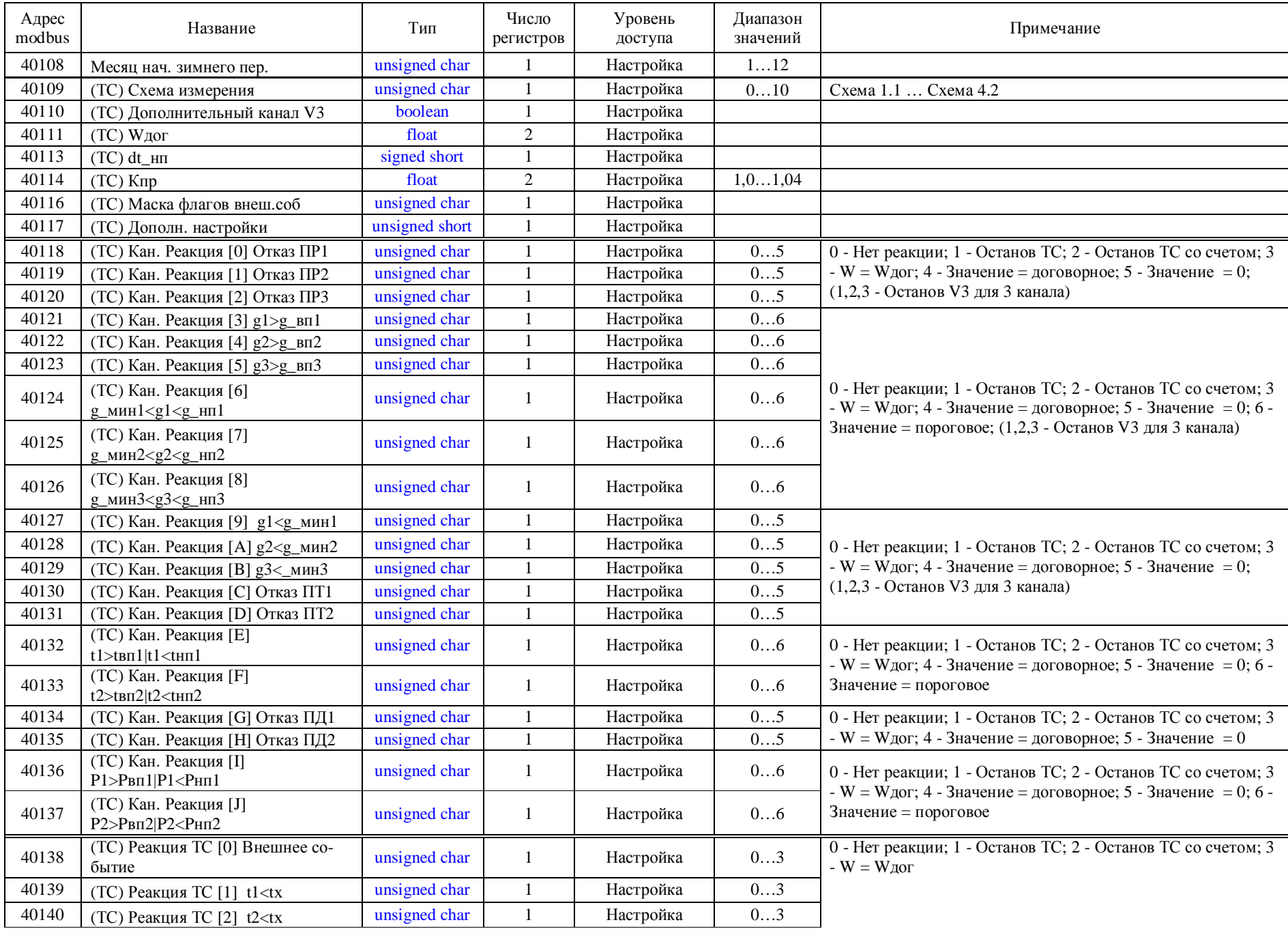

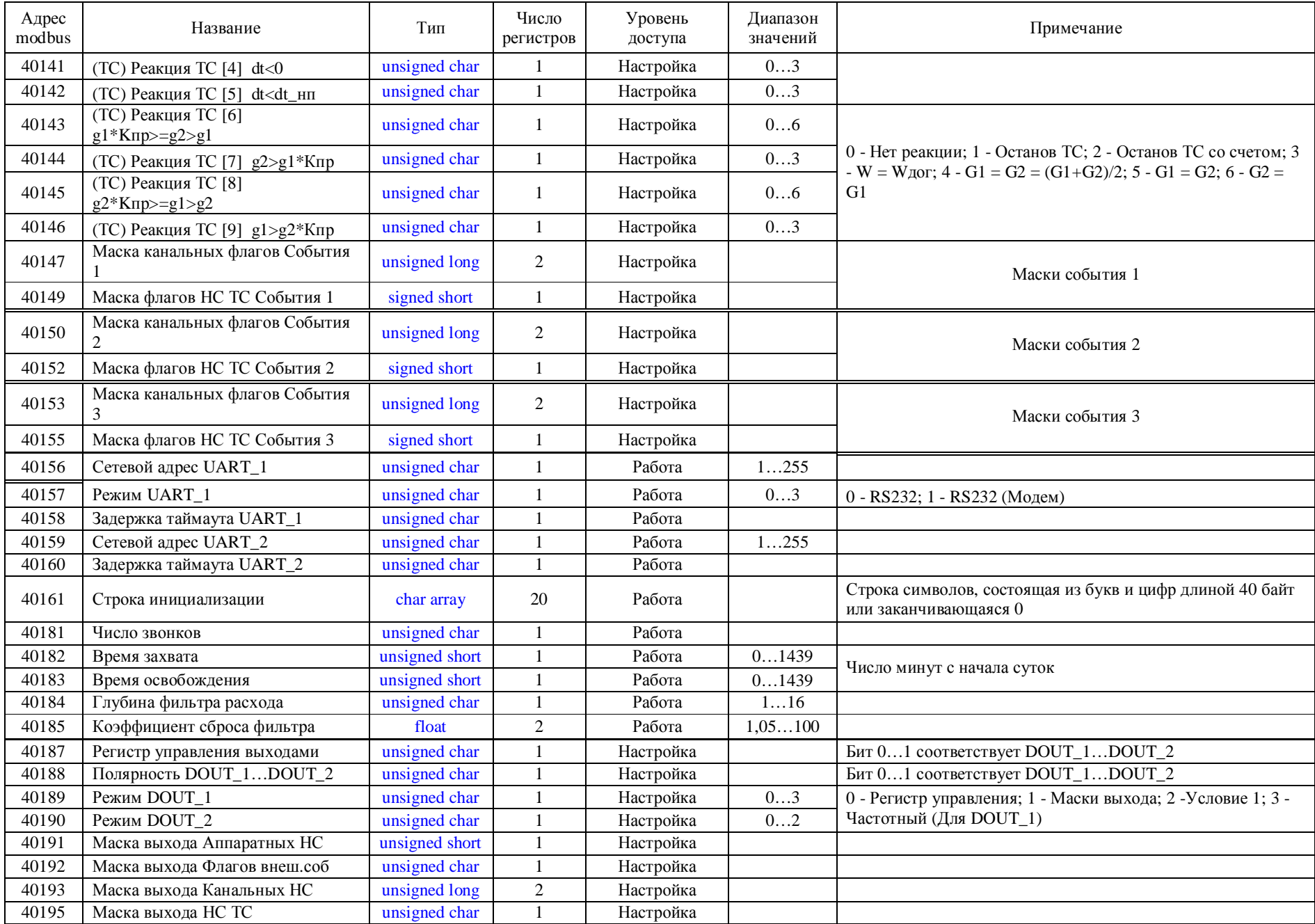

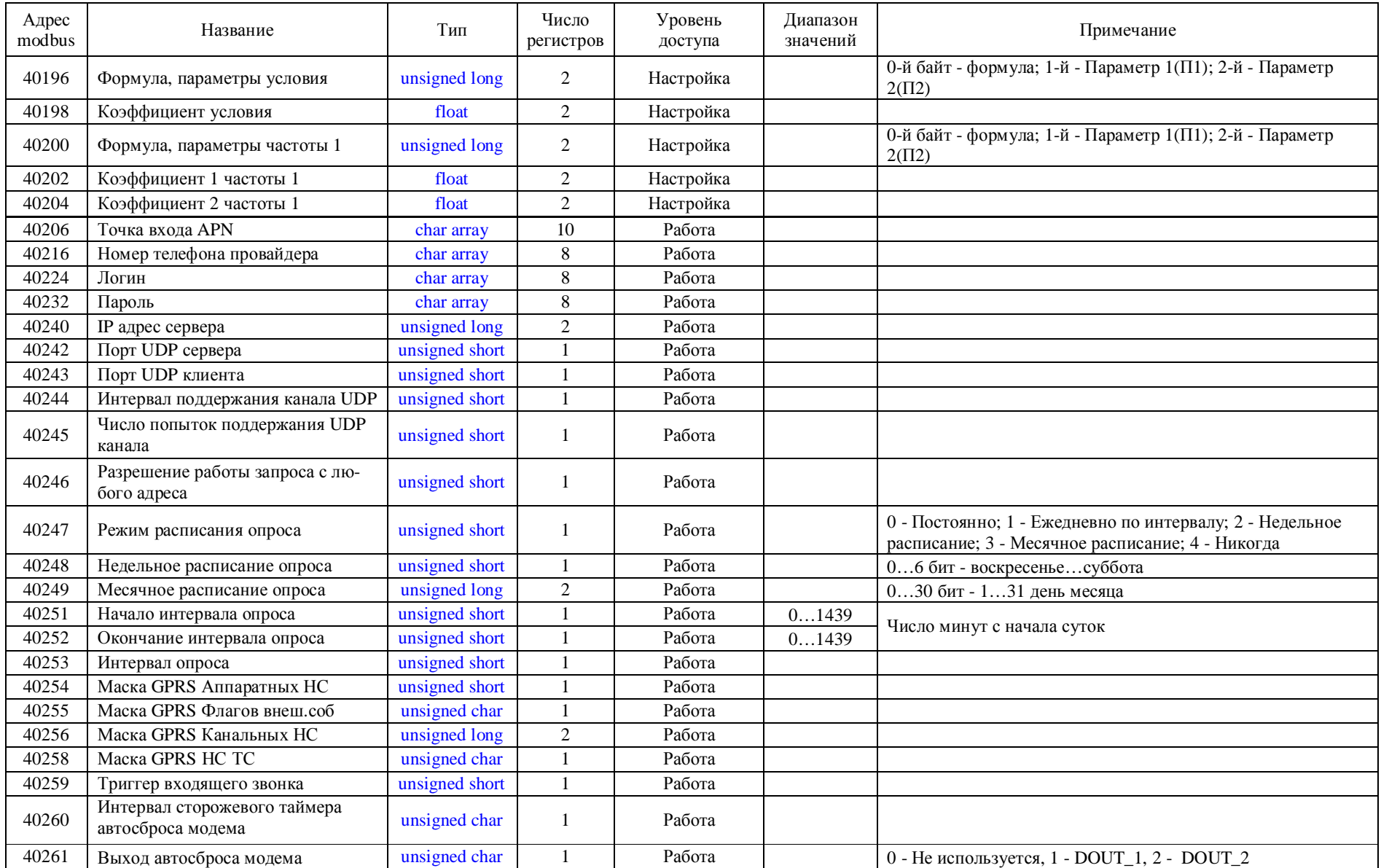

### *Функция 65 (0x41 READ ARCHIVE PAGE) Считать страницу архива*

#### **Запрос**

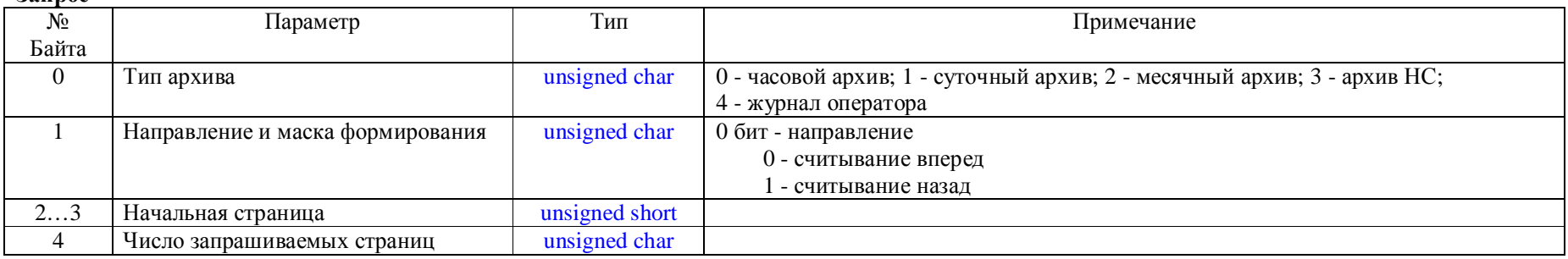

#### **Ответ**

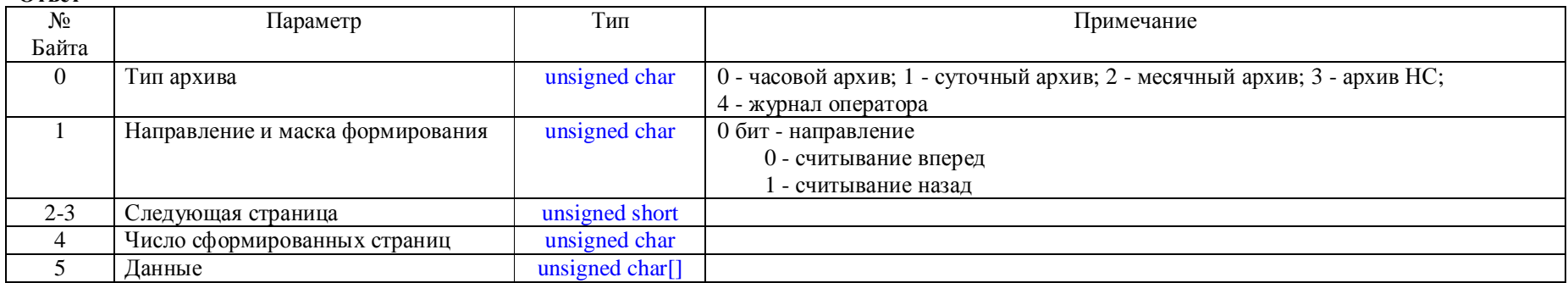

Архив организован в виде кольцевого буфера. Последняя запись храниться перед указателем "Голова" первая в указателе "Хвост". Количество ячеек на 1 больше размера архива. Глубину архива определяется по формуле  $\Gamma$ лубина = ( $\Gamma$ олова>=Хвост) ? ( $\Gamma$ олова - Хвост) : ( $\Gamma$ олова - Хвост + Размер + 1)

В один запрос умещается:

- 4 страницы часового архива,
- 2 страницы суточного и месячного архива
- 16 страниц архива НС или журнала оператора

### *Функция 66 (0x42 FIND ARCHIVE PAGE) Поиск номера страницы по дате*

**Запрос**

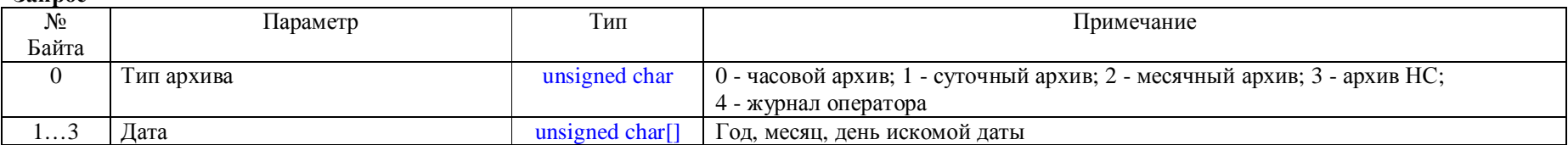

## **Ответ**

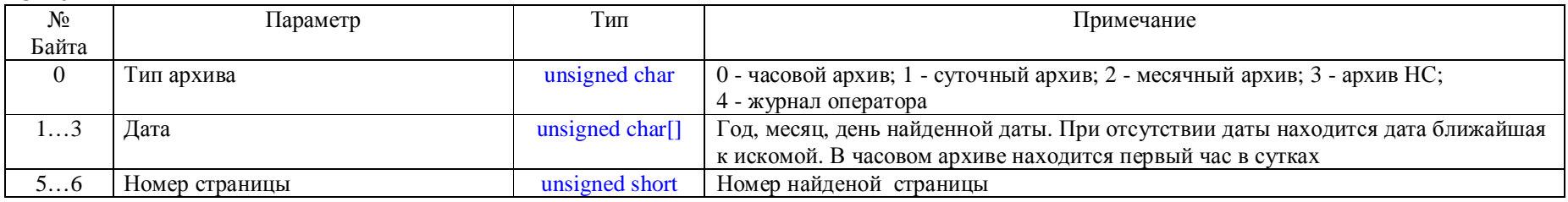

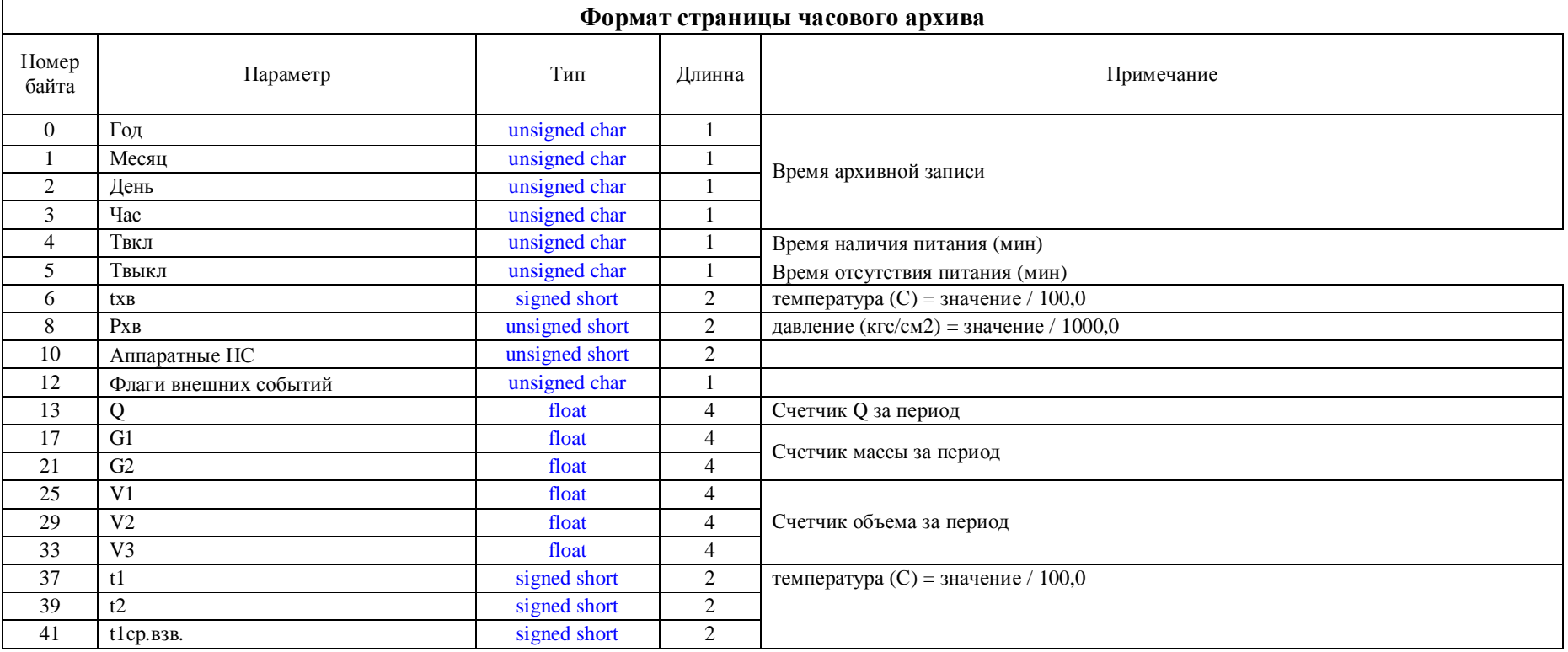

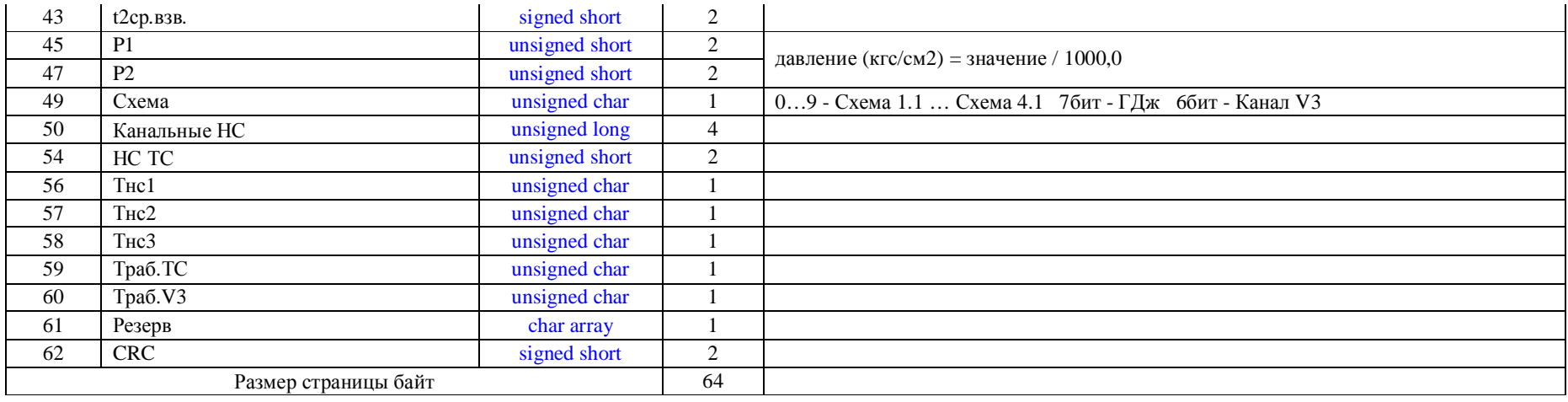

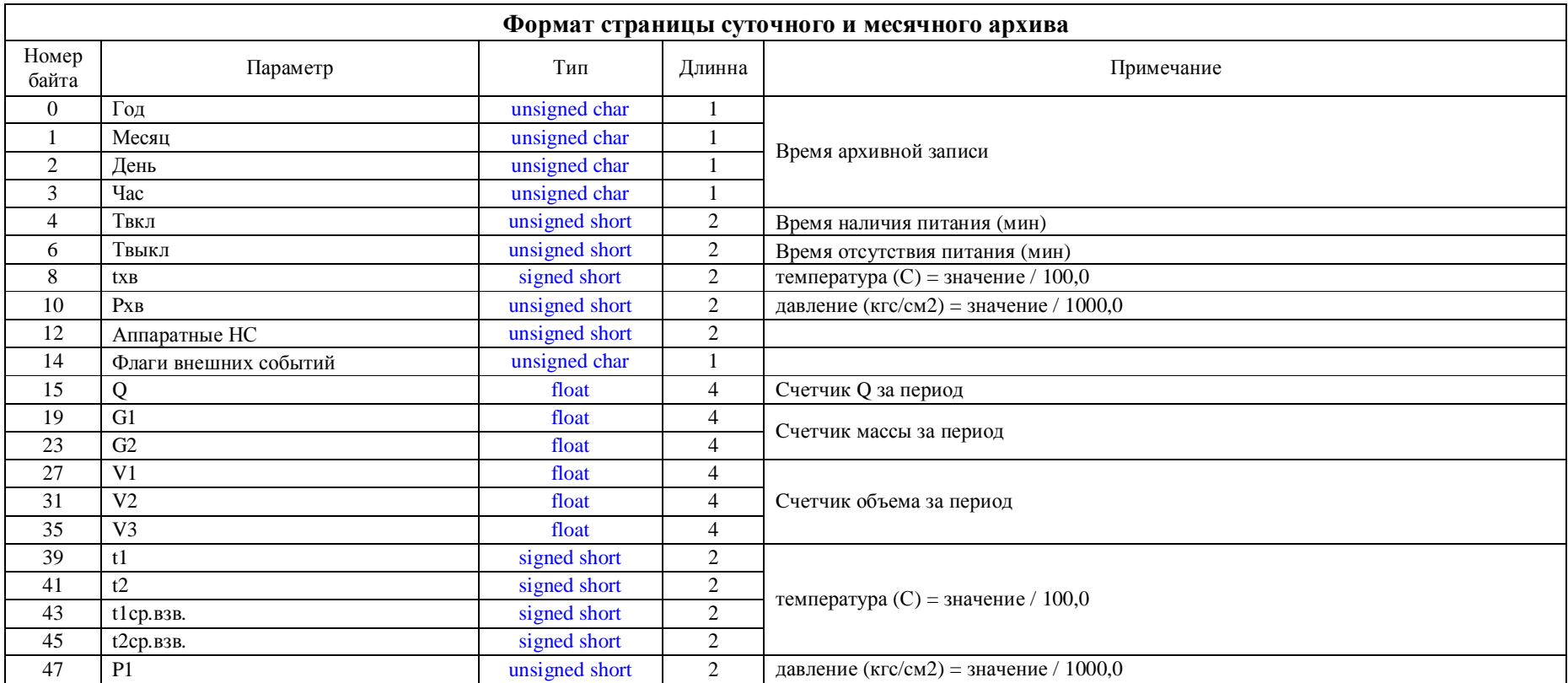

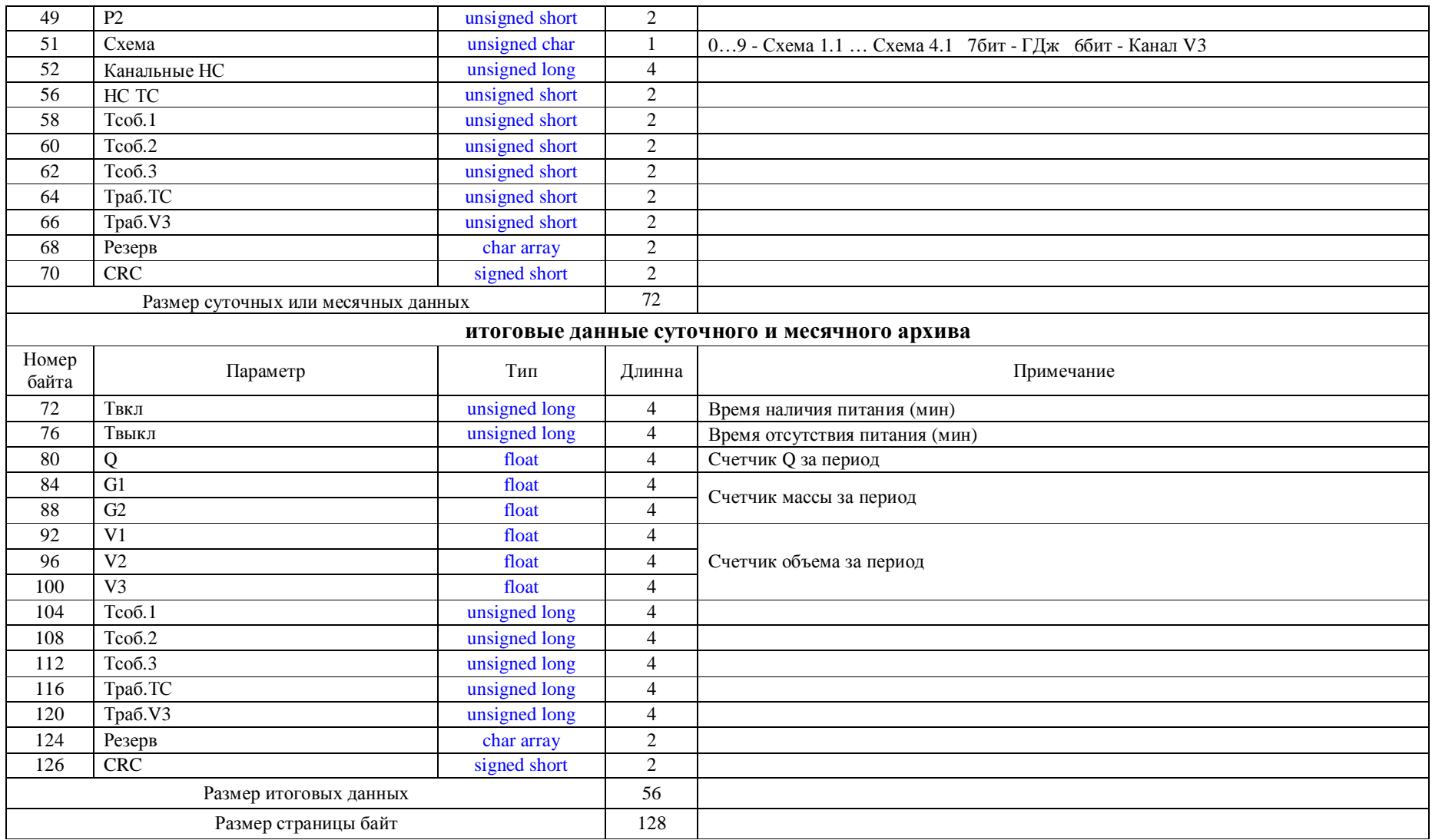

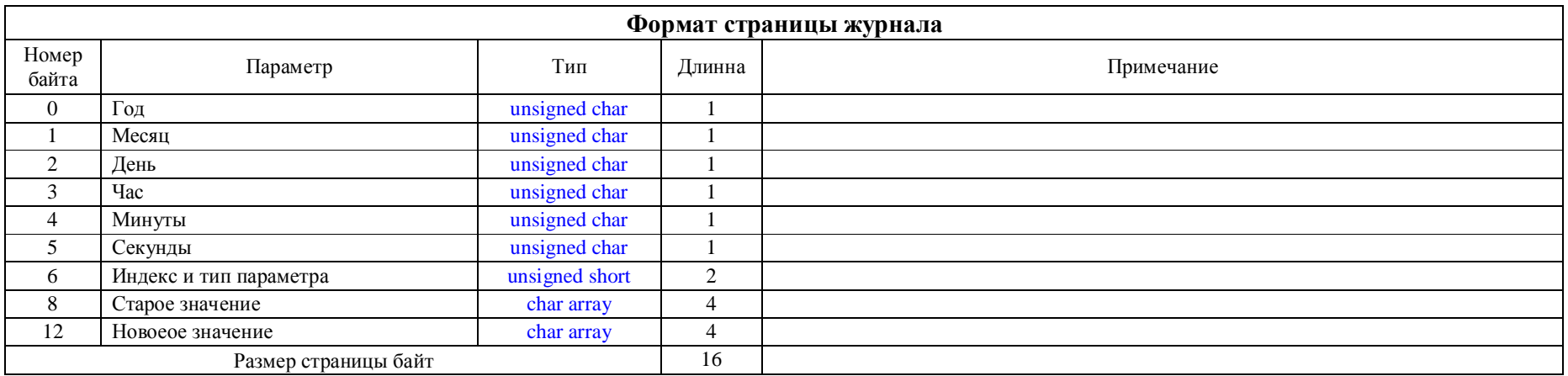

## **Команды GPRS режима**

#define CONNECTION\_REQUEST 0x00 // Запрос на установление соединения #define CHANGE\_WORK\_UDP\_PORT 0x01 // Сменить адрес клтента для сессии #define CONNECT ACTION 0x02 // Действие с соединением #define MODBUS\_TRANSLATE\_COMMAND 0x50 // Трансляция Modbus команды

- 
- 
- 
- 

#### **Кадр ошибки**

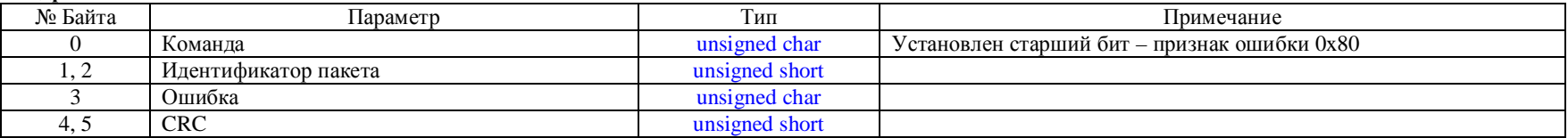

# **CONNECTION\_REQUEST 0x00**

Запрос на установление соединения.

### **Запрос от АМ-02**

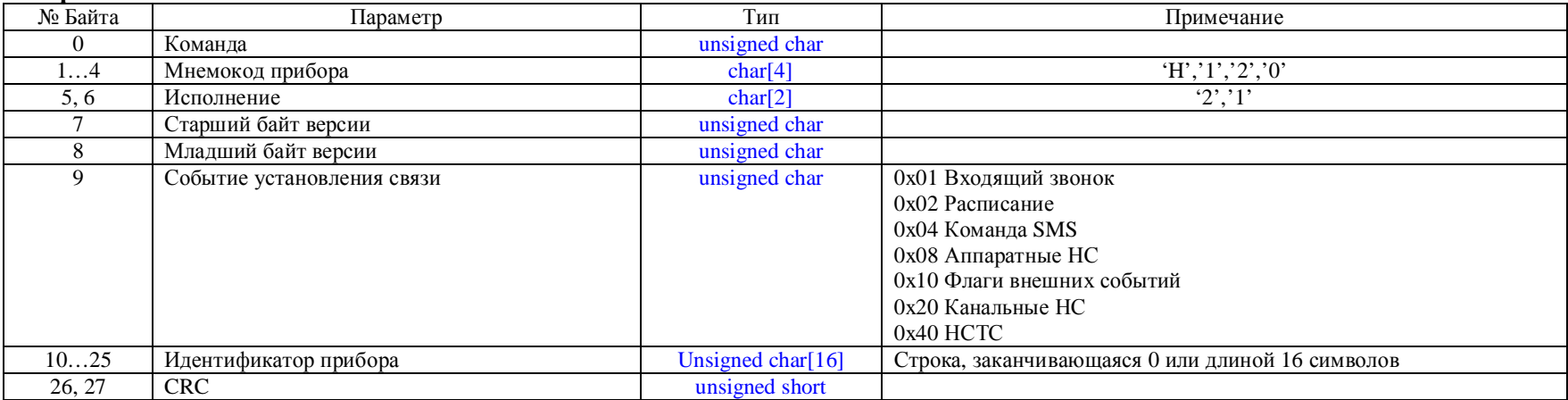

При отсутствии обмена определенное время ТИК-Н100 посылает заново эту команду для восстановления канала. Для начала обмена необходимо отослать команду **CONNECT\_ACTION** с флагом ACCEPT\_CONNECTION.

# **CHANGE\_WORK\_UDP\_PORT\_COMMAND 0x01**

Изменить рабочий UDP порт для текущей сессии. Сервер дает команду после запроса соединения для работы с каждым прибором по новому сокету. Если сервер не будет одновременно работать с несколькими приборами порт можно не менять.

## Запрос/Ответ

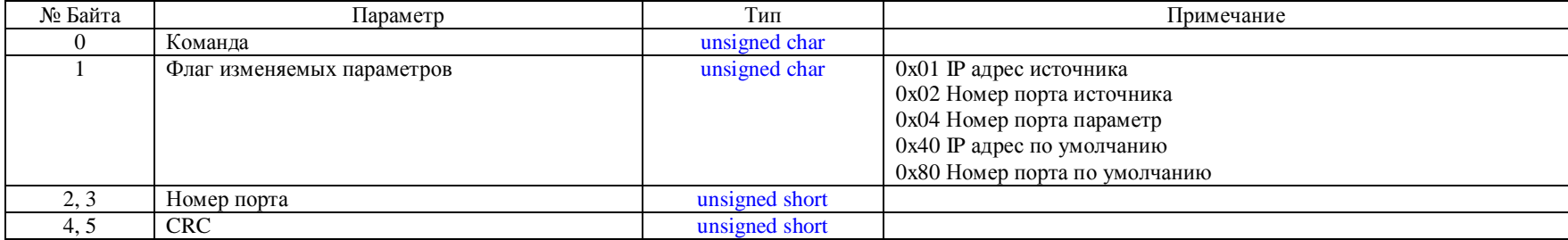

# **CONNECT\_ACTION 0x02**

Действие с соединением

## Запрос/Ответ

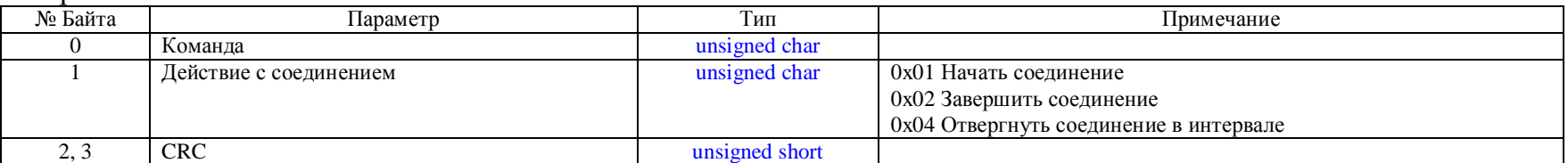

Флаг REJECT\_INTERVAL\_CONNECTION должен быть с флагом FINISH\_CONNECTION. Этот флаг действует если событием установления связи было расписание опроса TIMETABLE\_EVENT, при этом по интервалу интервалу по которому был опрос, опрос не будет производиться до следующего раза.

# **MODBUS\_TRANSLATE\_COMMAND 0x50**

Команда трансляции Modbus

# Запрос

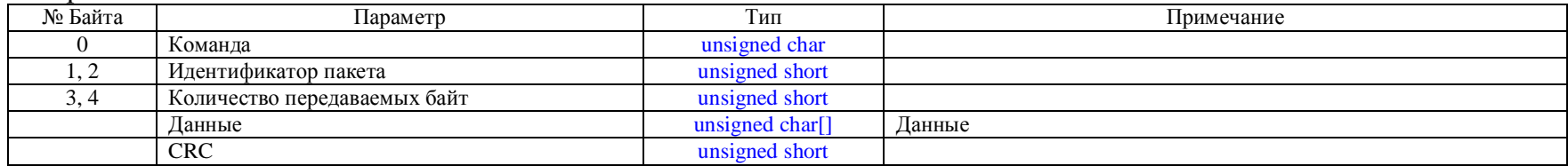

## Ответ

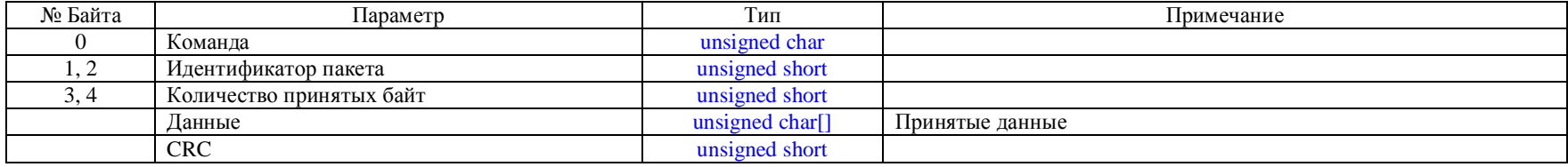